## CONTROL 8 Unit 1, Topic 3 – Electronic Control Systems

1. Create another new Docs inside Control 8 (Unit 1, Topic 1 to 7). Rename it: "Unit 1, Topic 3 - Electronics"

2. Use the same heading as the one above. Remember to type: Web Page Created by [INSERT YOUR NAME HERE] under your heading in italics.

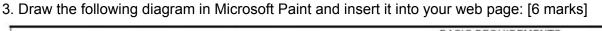

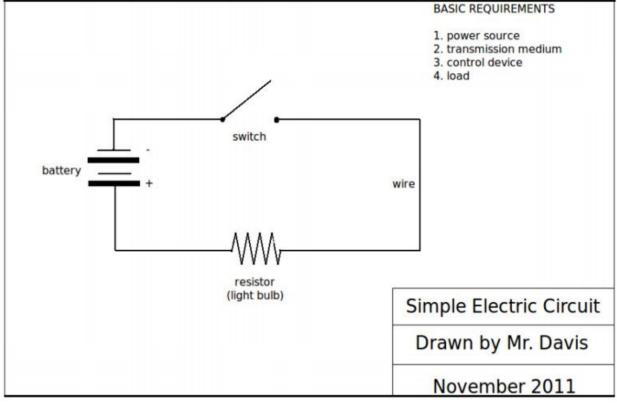

4. Write a short paragraph that explains how this electric switch works. Use the labels from the diagram. [5 marks]

[KEEP SCROLLING DOWN]

## 5. Complete the following table: [12 marks]

| ELECTRONIC<br>COMPONENT | DESCRIPTION                                                                                  | SYMBOL   |
|-------------------------|----------------------------------------------------------------------------------------------|----------|
| battery                 | One or more electrochemical cells that convert stored chemical energy into electrical energy | <u>+</u> |
| resistor                | [2marks]                                                                                     | [1 mark] |
| capacitor               | [2marks]                                                                                     | [1 mark] |
| switch                  | [2 mark]                                                                                     | [1 mark] |
| transistor              | [2 mark]                                                                                     | [1 mark] |

TOTAL: 23 MARKS